# Package 'interactiveDisplayBase'

October 16, 2019

Type Package

Title Base package for enabling powerful shiny web displays of Bioconductor objects

Version 1.22.0

Date 2014-09-09

Author Shawn Balcome, Marc Carlson

Maintainer Shawn Balcome <br/>balc0022@umn.edu>

Imports shiny

**Depends**  $R$  ( $>= 2.10$ ), methods, BiocGenerics

Suggests knitr

Enhances rstudioapi

Description The interactiveDisplayBase package contains the the basic methods needed to generate interactive Shiny based display methods for Bioconductor objects.

License Artistic-2.0

Collate interactiveDisplayBase.R dataframe.R dot\_runApp.R zzz.R

VignetteBuilder knitr

biocViews GO, GeneExpression, Microarray, Sequencing, Classification, Network, QualityControl, Visualization, Visualization, Genetics, DataRepresentation, GUI, AnnotationData

git\_url https://git.bioconductor.org/packages/interactiveDisplayBase

- git\_branch RELEASE\_3\_9
- git\_last\_commit 4ce3cde

git\_last\_commit\_date 2019-05-02

Date/Publication 2019-10-15

# R topics documented:

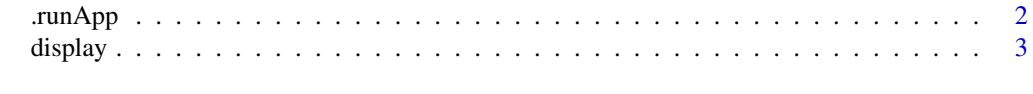

**Index** [4](#page-3-0)

<span id="page-1-0"></span>

#### Description

This utility function launches a shiny visualization application, either in the RStudio viewer pane (if run under RStudio) or in the browser.

#### Usage

.runApp(app, ...)

#### Arguments

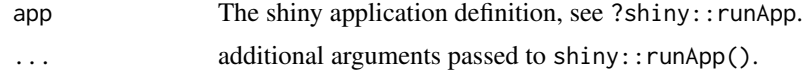

#### Value

The return value of shiny:: runApp.

#### Author(s)

Martin Morgan

#### Examples

```
if (interactive()) {
   require(shiny)
   app <- list(
        ui = fluidPage(
         title="Who Am I?",
          sidebarLayout(
             position="left",
              sidebarPanel(
                  h1("Your name"),
                  textInput("your_name", "Your name?", "Anonymous"),
                  actionButton("done", "Done")),
              mainPanel(
                  "Hi", textOutput("your_name", inline=TRUE))
              )),
        server = function(input, output) {
           output$your_name <- renderText(input$your_name)
           observe({
                if (input$done > 0)
                    isolate(stopApp(returnValue = input$your_name))
           })
```
#### <span id="page-2-0"></span>display 3

```
.runApp(app)
}
```
display *display: Open a Shiny application for a Bioconductor object*

#### Description

This opens a shiny visualization application in the browser based on the submitted object.

#### Usage

```
display(object, ...)
```
## Arguments

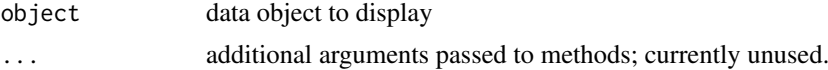

### Value

Usually some variation of the initial input object, but it may be altered by the display widget (subset for example).

#### Author(s)

Shawn Balcome and Marc Carlson

#### See Also

<http://bioconductor.org/packages/2.13/bioc/html/interactiveDisplayBase.html>

#### Examples

```
if(interactive()) {
## draw a data.frame
display(mtcars)
## subset a data.frame:
mtcars2 <- display(mtcars)
}
```
# <span id="page-3-0"></span>Index

∗Topic manip .runApp, [2](#page-1-0) ∗Topic methods display, [3](#page-2-0) .runApp, [2](#page-1-0)

display, [3](#page-2-0) display,ANY-method *(*display*)*, [3](#page-2-0) display,data.frame-method *(*display*)*, [3](#page-2-0) display,missing-method *(*display*)*, [3](#page-2-0)